**Slide 2**

CSCI 1321 September 4, 2003

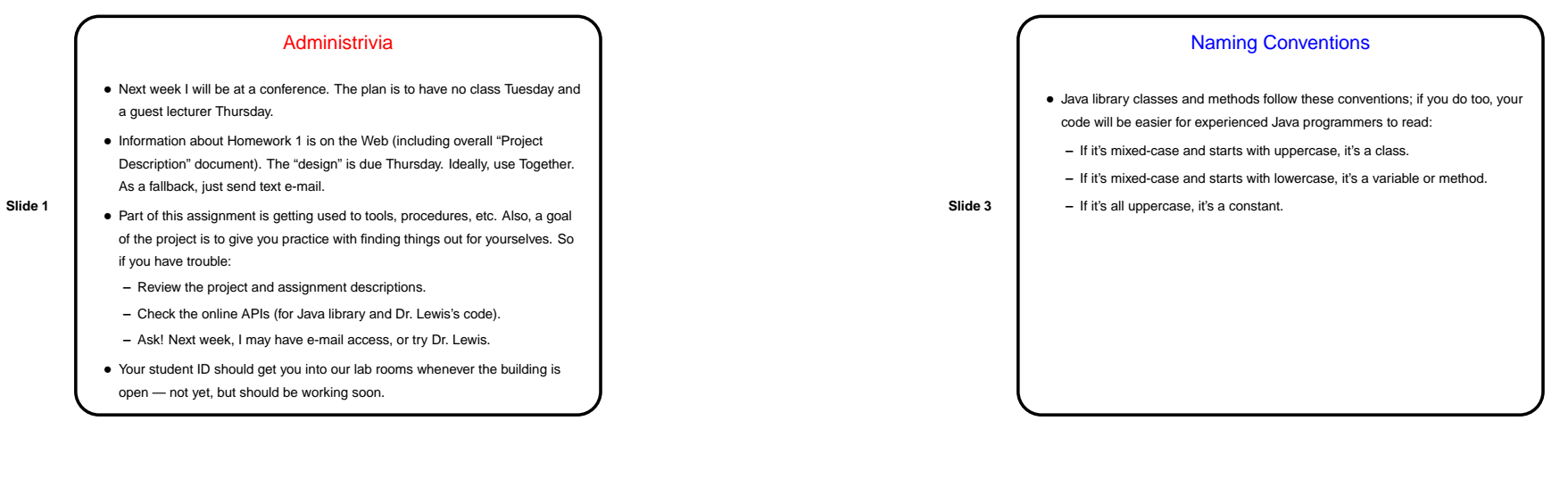

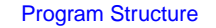

- Syntax for most things is at least similar to C++ (sometimes the same), but there are some differences.
- Define classes much as in C++ (variables and methods).
- No not-in-a-class variables or code; no preprocessor directives.
- Access ranges from public to private. Usually "good style" to make variables private.
- Variables can be static (one copy per class) or regular (one copy per instance of class).
- Methods can be static (no object required) or regular (applied to an instance of the class).

**Slide 4** Program Compilation and Execution • Java source code is (usually?) compiled to "byte code". • No link step. • To run program, start JVM and specify class that contains main method; other classes are loaded as needed. • How are these classes found? "classpath" says where to look — can include directories and "JAR" (Java archive) files.

CSCI 1321 September 4, 2003

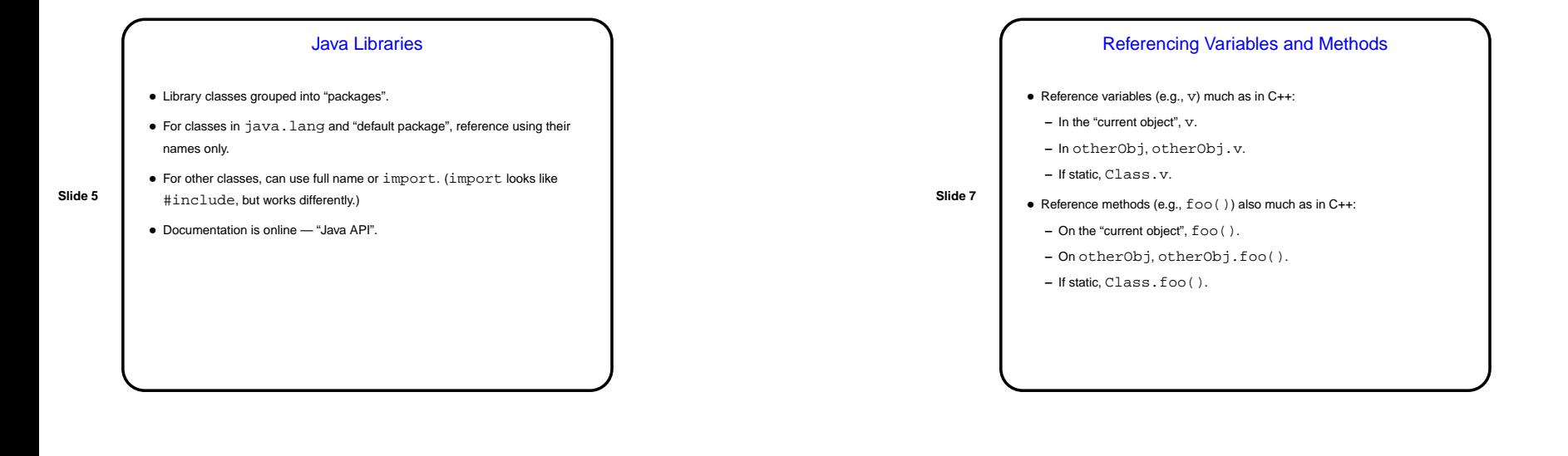

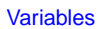

- Primitive types provided for efficiency (not purely object-oriented):
	- **–** boolean, short, int, long, float, double are pretty much as in C++.
	- **–** char is 16-bit Unicode.

**–** byte is 8-bit byte.

- **Slide 6**
- All other variables are references to objects, similar to pointers:
	- **–** MyClass <sup>x</sup> creates <sup>a</sup> reference, not an object use new to create objects.
	- **–** No need to explicitly free/delete objects Java has "garbage collection".
	- **–** Value of null means it doesn't point to anything.

## Passing Parameters

- Syntax is like C++.
- Everything is passed by value but for reference variables, copying just creates two pointers to the same object, and the called method can change the object.

**Slide 8**

**Slide 10**

CSCI 1321 September 4, 2003

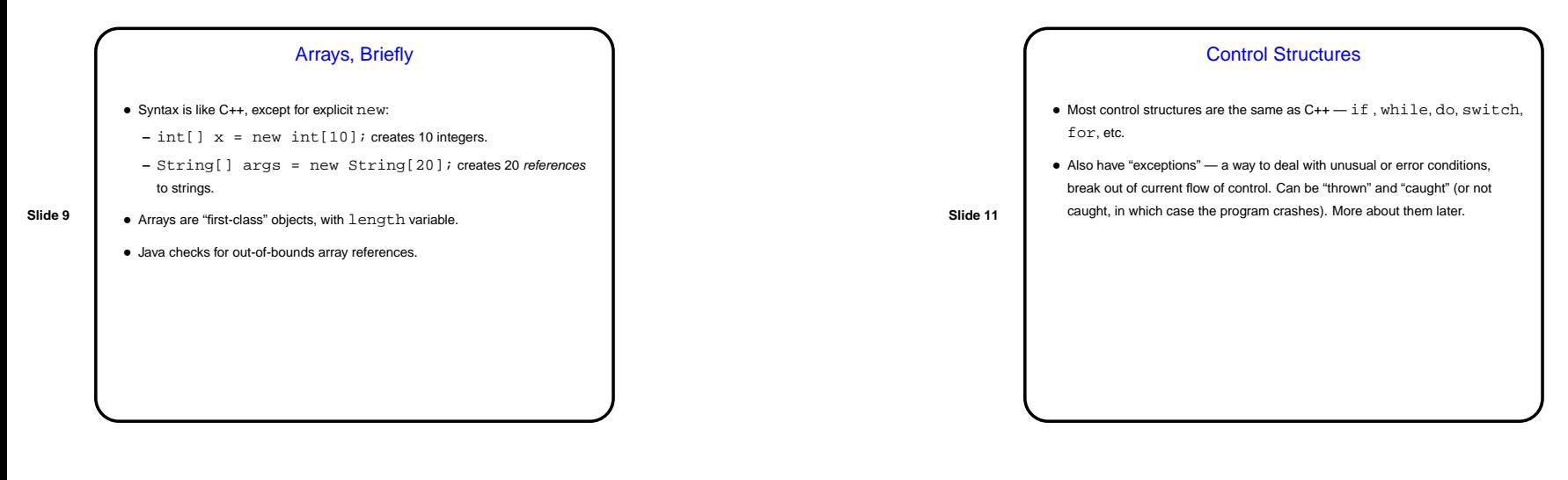

## **Comments**

• Can use C-style comments, C++-style comments.

- One type of C-style comments are special "documentation comments" or "Javadoc comments". These start with  $/**$  and end with  $*/$ , and the command-line tool javadoc or Together's "Generate HTML
- Documentation" function turn them into HTML documentation like the Java library API. Use them!

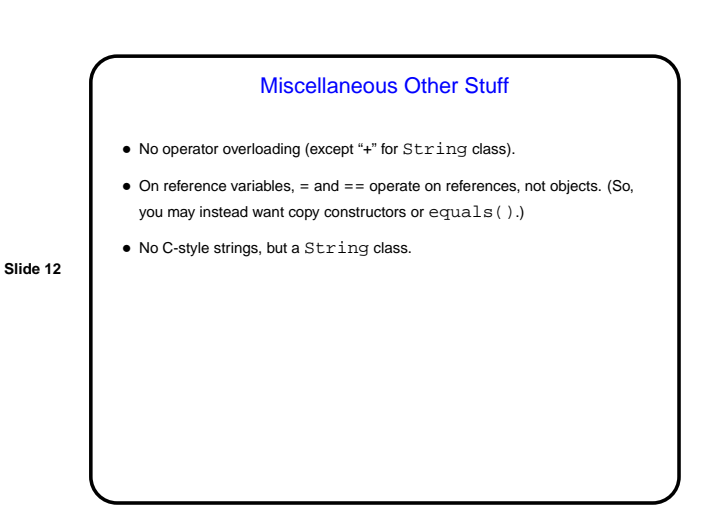

CSCI 1321 September 4, 2003

## Minute Essay

- No minute essay today just write your name (and any comments you have about whether you feel prepared for the homework).
- Instead, <sup>a</sup> very short demo of creating <sup>a</sup> project (collection of related code) with Together . . .

**Slide 13**